## **Identifying and Monitoring** the Factory Damages

BenchMarkData.MedDataXtract.com

**BenchMarkData** 

Data comparison and benchmarking solutions

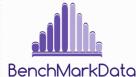

## Index

**Case Study** 

Step 1: Identify scheme matrix

Step 2: Scheme setup

Step 3: Participant

Step 4: Data and reporting

Conclusion

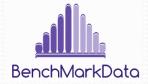

# Case study

In IBANX-HSE, people in over 100 factories are relying on UniteT to carry out their operational processes as efficiently as possible, resulting in the least

- a. possible damage to humans,
- b. nature and
- c. the environment

Using the comparison tool of BenchMarkData, one can setup a scheme to measure the damages to human, nature or the environment by recording the outcome of a measure or an analyte. This helps simplifying the entire monitoring process and provides analytical knowledge on the data for future improvements.

Measure/Analyte : a measurable factor in quantitative or qualitative outcomes.

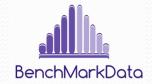

### Identify scheme matrix

Step 1: Identify what needs to be measured (specific to the industry). In this case study, we create 3 method groups

| ×             | Method | Method Group 1:                                                                                          | Method Group 2:                                                                                                    | Method Group 3:                                                                                                    |
|---------------|--------|----------------------------------------------------------------------------------------------------|----------------------------------------------------------------------------------------------------|----------------------------------------------------------------------------------------------------|
|               | group  | Possible damage to humans                                                                                | Nature                                                                                                    | Environment                                                                                                    |
| scheme matrix | Method | Instrument: No. of accidents<br>Measure/Analyte: count<br>Instrument: Diseases<br>Measure/Analyte: count | Instrument: Air quality<br>Measure/Analyte: carbon<br>monoxide (CO), nitrogen<br>dioxide (NO2), ozone (O3),<br>particulate matter (PM2.5 and<br>PM10), sulphur dioxide (SO2),<br>and hydrogen sulphide (H2S)<br>Instrument: Water quality<br>Measure/Analyte:<br>Temperature (C), Dissolved<br>Oxygen (DO) and<br>pH (acid/base) | Instrument: Environmental<br>pollutants<br>Measure/Analyte: Carbon<br>dioxide (CO2 level),<br>Zinc (Zn), Copper (Cu),<br>Chromium(Cr), Arsenic (As),<br>Cadmium (Cd) ,Lead (Pb) and<br>Dioxins |

### Scheme setup

#### Step 2: Scheme matrix is translated into the comparison tool.

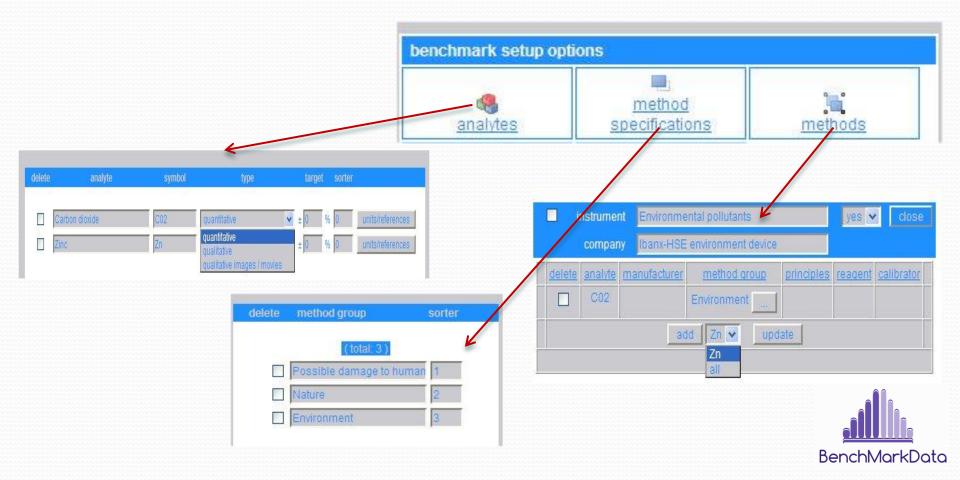

## Participant

Step 3: Define groups and add participants.

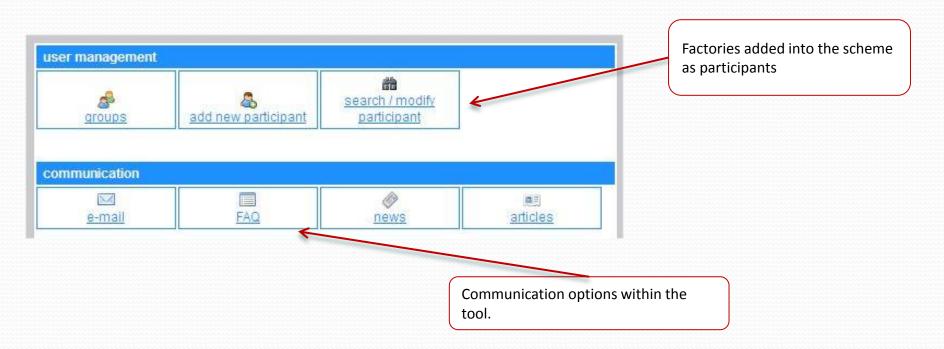

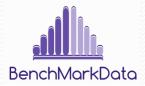

## Data and reporting

Step 4: Input data and get periodic reports.

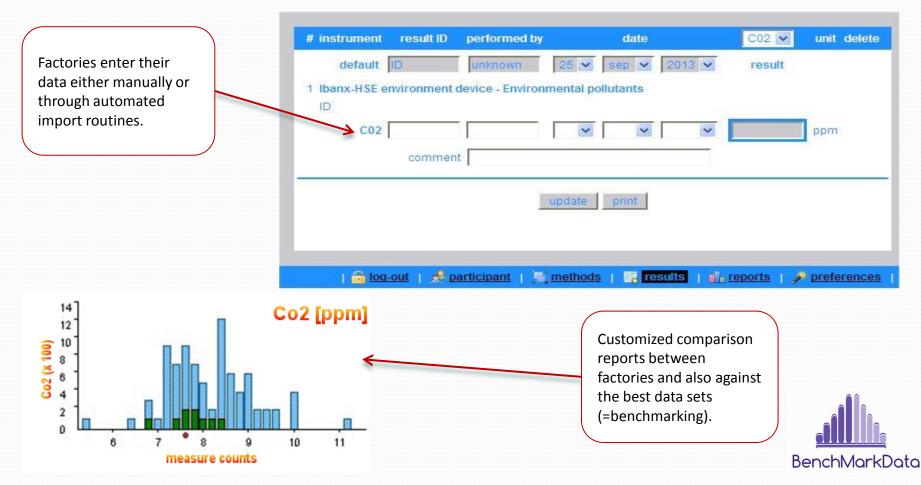

#### Conclusion

Quick and easy approach to complex data comparison and benchmarking within the peer group.

Applicable to any industry as long as the measure or an analyte has Quantitative or Qualitative outcome.

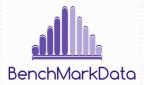